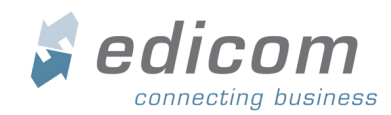

## AUTORIZACIÓN A EDICOM COMO PROVEEDOR DE CFDI

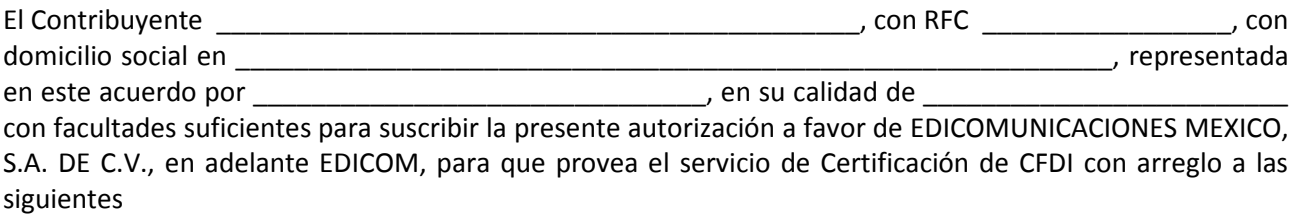

## CLÁUSULAS

- 1. EDICOMUNICACIONES MEXICO, S.A. DE C.V es un proveedor de Certificación de Comprobantes Fiscales Digitales a través de Internet (CFDI) autorizado por el SAT en su resolución número 600-04-03-2010-70029 de fecha 16 de Diciembre de 2.010
- 2. El servicio de Certificación de CFDI que proveerá EDICOM consiste en:
	- a) La validación de los requisitos del artículo 29-A del CFF;
	- b) La asignación de folios; y
	- c) La incorporación del sello digital del SAT
- 3. El servicio de Certificación de CFDI es provisto directamento por EDICOM y en este sentido el cliente con arreglo a lo dispuesto en el segundo párrafo de la regla I.2.7.2.7 manifiesta su conocimiento y presta su autorización para que EDICOM entregue al SAT copia de los comprobantes que le haya certificado.
- 4. Esta autorización es válida únicamente para el RFC identificado en la cabecera, el contribuyente no podrá actuar en nombre de terceros.

En prueba de conformidad se firma el presente documento a \_\_\_ de \_\_\_\_\_\_\_\_\_\_\_ de 2.01

Firma del Contribuyente

Nombre